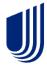

## Where to add the customer's Middle name or initial

When building a Quote, the initial screen will display fields for the Last and First name. Once you complete this screen, "Select" the Quote.

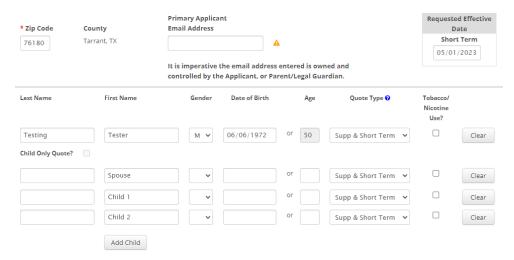

The next screen will display the field where the Middle name or initial can be entered.

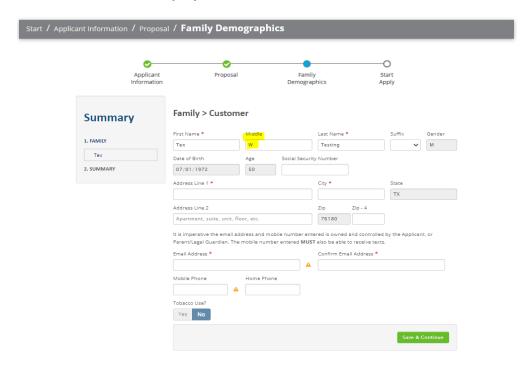

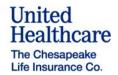